# 2.1 Databases Revision

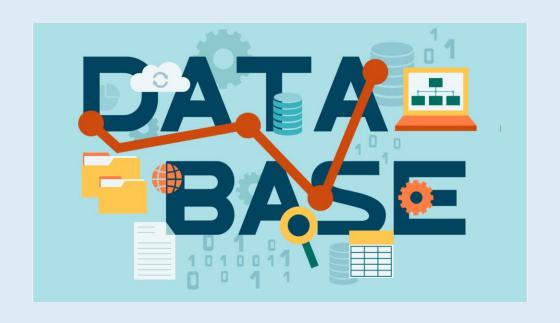

## <u>Databases</u>

Databases are a way of storing data in a logical and structured way.

This is a flat database – one table

| <b>Key field-</b> unique |          |            | Field names – the headings |        |         |         |
|--------------------------|----------|------------|----------------------------|--------|---------|---------|
|                          | Pupil Id | Name       | Date of Birth              | Gender | Maths % | Welsh % |
|                          | 1134     | Williams P | 12/02/91                   | M      | 44      | 60      |
|                          | 7679     | Jones H    | 22/12/90                   | F      | 63      | 55      |
|                          | 5532     | Smith A    | 09/05/91                   | M      | 26      | 79      |
|                          | 7823     | Begum B    | 02/04/91                   | F      | 75      | 64      |
|                          | 1298     | Thomas A   | 25/09/90                   | M      | 88      | 73      |

**Records** – each row of data is known as a record.

## Primary and Foreign Keys

<u>Primary Key</u> – A unique identifier. This keeps all of the records in the database unique.

<u>Foreign Key</u> – This is used to link tables together and create a relationship. It is a field in one table that is linked to the primary key in

another table.

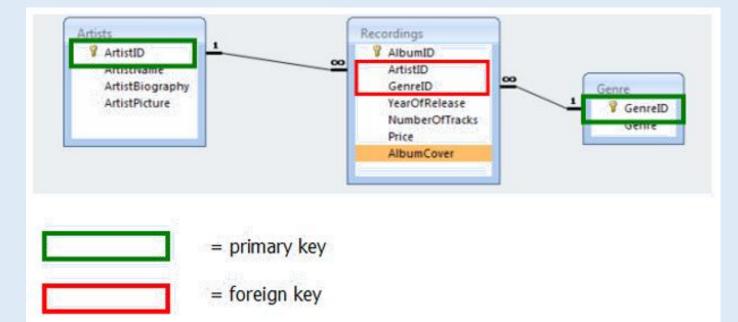

## <u>Advantages of Databases</u>

- They are faster / easier to update
- Faster / easier to search
- Easier to read compared to handwriting on paper based data
- Save on physical storage space (no cabinet storage needed)
- Can use mail merge to create lots of documents quickly
- Easier to generate backups
- Easy to produce reports
- Validation to reduce data entry errors

# Data Types

| Alphanumeric or Text This allows you to type in text, numbers and symbols                                                                         | Forename: James Surname: Smith Address: 73, High Street Postcode: CV34 5TR    |
|----------------------------------------------------------------------------------------------------|-------------------------------------------------------------------------------|
| Number This allows a whole number or a decimal number                                                                                             | 15<br>21.35                                                                   |
| Currency This automatically formats the data to have a £ or \$ or Euro symbol in front of the data and also ensures there are two decimal places. | £5.75<br>\$54.99                                                              |
| Date/Time This restricts data entry to 1-31 for day (28 or 30 in appropriate months) and 1-12 for month.                                          | Long Date: 20 February 2006<br>Medium Date: 20-Feb-06<br>Short Date: 20/02/06 |
| Autonumber This datatype will automatically increase by 1 as records are added to the database                                                    | Record 1: 1<br>Record 2: 2                                                    |
| Logical, Boolean, Yes/No The data is restricted to one of only two choices                                                                        | Yes/No<br>Male/Female                                                         |

## Data, Information and Knowledge

Data – raw facts and figures e.g. 24042013

**Information** – processed data that has meaning e.g. 24/04/2013 is my dog's birthday.

**Knowledge** – apply rules and make deductions from this information to produce knowledge e.g. 24/04/2013 is my dog's birthday, which means in 2023 my dog will turn 10 years old.

## **Encoding Data**

This means to make the stored data shorter e.g. Male/Female becomes M/F.

## Why do we need to encode data?

- Consistency of data
- Quicker to type as you are not typing in the entire word
- Save memory / storage space
- Less chance of typing in errors
- Easier to check codes using validation checks
- Faster to access data / search for data

## Validation

#### **Range Check**

A range check ensures that data is between an upper and lower acceptable value, within a certain range.

#### >=0

Price can't be a negative number

#### **Type Check**

A type check ensures that the data entered is of an expected type, e.g. a number or date.

# Text Text Memo Number

#### **Length Check**

A length check ensures that the number of characters meets expectations, e.g. 8 character password.

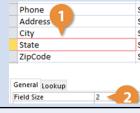

#### **Format Check**

A format check ensures the data follows a set pattern (using an input mask).

#### 

#### **Drop Down Box**

A drop down box ensures the user can only choose a predefined option from a list, reducing the chances of spelling mistakes or unwanted responses.

# Status: None Allocated Invoiced Shipped On Order

#### **Presence Check**

A presence check ensures the user has at least entered something into the field, stopping them from accidentally leaving it empty.

Is Not Null
You must enter a surname

## Search Criteria

To search a database, you need to specify the criteria to make sure you retrieve the correct results.

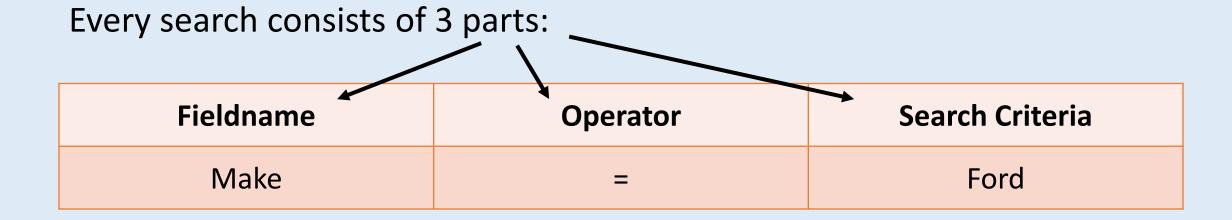

This would look for all cars made by Ford.

## Complex Search Example

This would look for all item that are <u>size large</u> that are to be <u>delivered</u> to the customer.

| Fieldname     | Operator | Search Criteria |  |
|---------------|----------|-----------------|--|
| Home Delivery | =        | Yes             |  |

### AND

| Fieldname | Operator | Search Criteria |
|-----------|----------|-----------------|
| Size      | =        | Large           |

## **Sorting Data**

You may want to sort you data in a particular order:

Ascending

smallest to largest

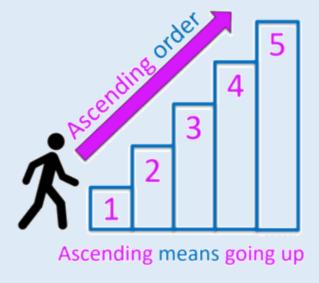

## Descending

largest to smallest

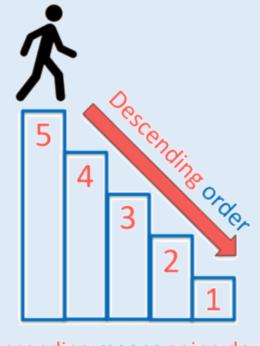

Descending means going down

## **Ascending:**

1-10 or A-Z

## **Descending:**

10-1 or Z-A